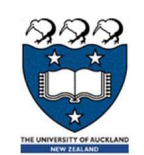

# COMPSCI 105 S1 2017 Principles of Computer Science

19 Linked List(3)

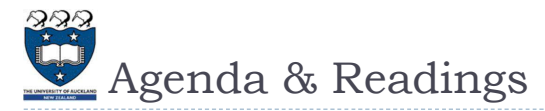

#### Agenda

- ▶ Variations of Linked Lists
	- Singly Linked Lists with Head and Tail
	- Doubly Linked Lists with Dummy head node
- **Reference:** 
	- ▶ Textbook:
		- ▶ Problem Solving with Algorithms and Data Structures
			- $\Box$  Chapter 3 Lists
			- $\Box$  Chapter 3 The Unordered List Abstract Data Type
	- ▶ Extra Reading:
		- http://en.literateprograms.org/Singly\_linked\_list\_(Python)

2 COMPSCI105 Lecture 19

- Singly Linked List with Head and Tail 19.1 Singly Linked Lists
- $\blacktriangleright$  In some singly linked list implementations, it is handy to have a reference to the last node of the list
	- Allow more efficient access (i.e. insertion) at the end of Linked List
	- ▶ Useful for queue-like structure, e.g. a waiting list

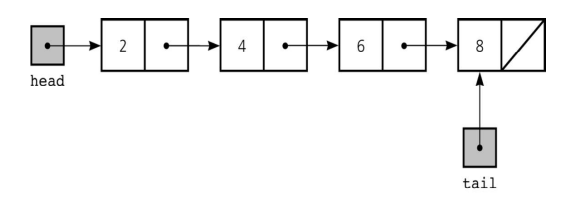

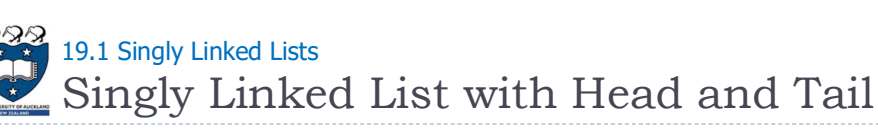

- Cases:
	- **Insertion** 
		- General case:

 $\Box$  Insert a new node to the beginning of a list

- $\Box$  lnsert a new node to the end of a list
- $\Box$  Insert a new node to the middle of a list
- An empty list:  $\Box$  lnsert a new node to an empty list

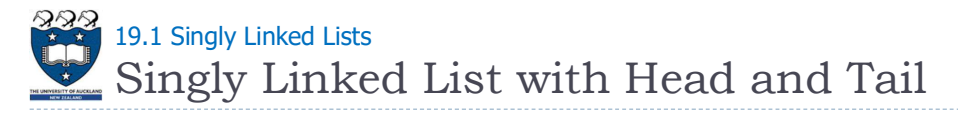

#### Cases:

- **Deletion** 
	- General case:
		- □ Remove a node at the beginning of a list
		- $\Box$  Remove a node at the end of a list
		- Remove a node from the middle of a list
	- Only one node left in the list:
		- $\Box$  Remove the only one node from a list

5 COMPSCI105

Lecture 19

Singly Linked List with Head and Tail 19.1 Singly Linked Lists

## Case 3:

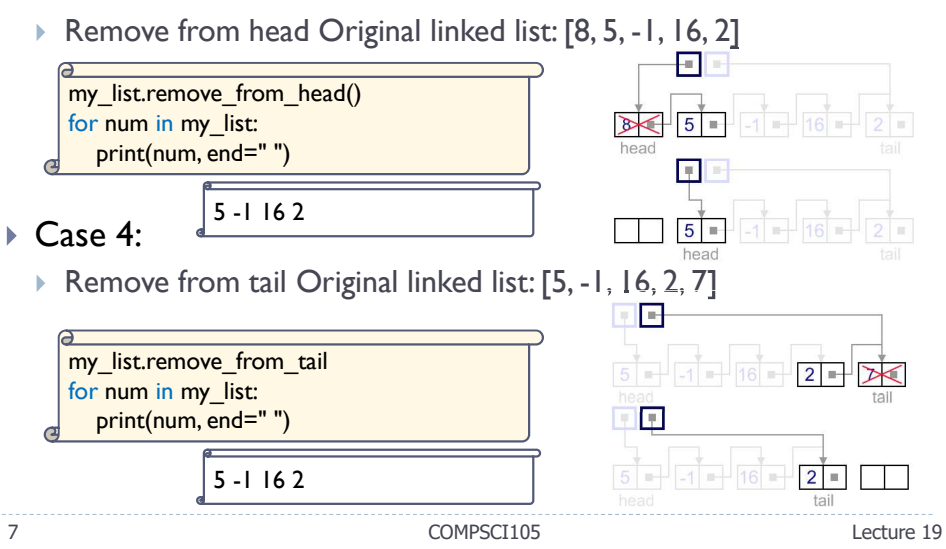

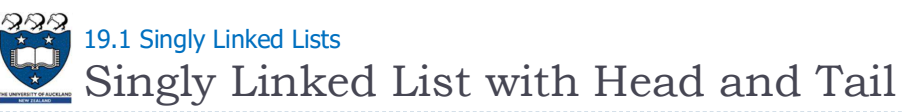

### Case 1:

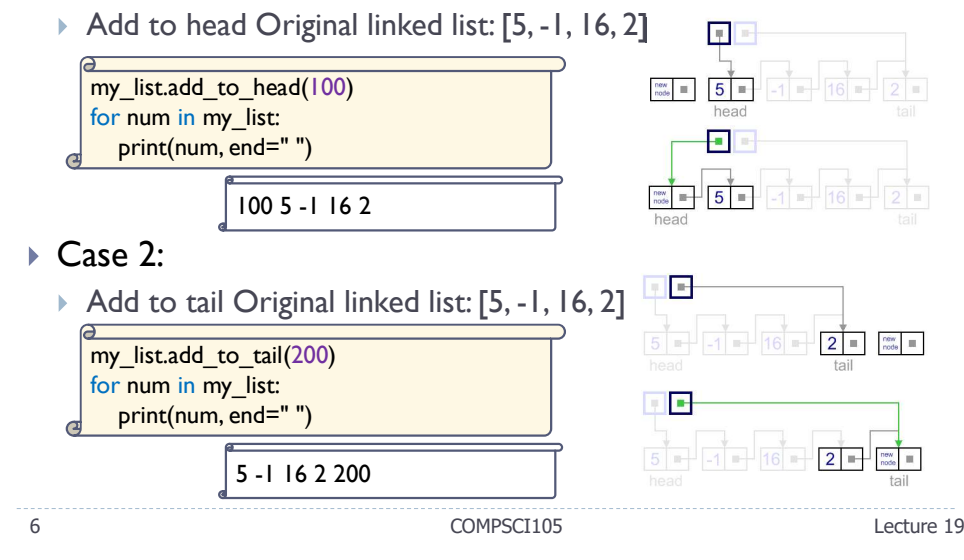

Inserting a Node 222<br>19.1 Singly Linked Lists

- $\triangleright$  Add an item to the end of the Linked List:
	- General case: (non-empty list)

Count: 5 Head Tail  $\Gamma$ <u>ج</u>  $\sqrt{1-\frac{1}{2}}$ 

1 new\_node = Node(item) self.tail.set\_next(new\_node) 2  $self.tail = new-node$  $\frac{1}{\sqrt{1}}$ self.count +=  $\frac{1}{\sqrt{1}}$ 

- ▶ Steps:
	- Create a new node and place the item as its data
	- $\triangleright$  Change the next reference of the old last node of the list to refer to the new node
	- **Modify the tail to refer to the new node**
	- $\triangleright$  Increase the count

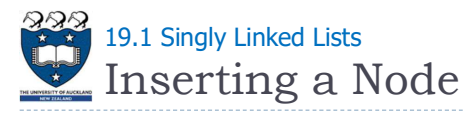

#### ▶ Add an item to an empty Linked List: ▶ Special case: (empty list) | new\_node = Node(item) Count: 1 Head  $\bigcup$  Tail  $\begin{array}{|c|c|c|}\n 1 & \text{Head} & \text{Tail} \\
\hline\n 1 & \text{self. head} = ne \\
 \hline\n 1 & \text{self. tail} = n \\
 \hline\n 1 & \text{self. count} +=\n \end{array}$  $2$  self.head = new\_node  $\mathbf{z}$  $\ell_{\parallel}$ if self.tail == None:  $\left| \frac{\text{seu. can } - \text{100}}{\text{self. tail}} \right| = \text{new\_node}$  1 1 self.count  $+= |$ Steps:  $\blacktriangleright$

- Create a new node and place the item as its data
- Change both the head and tail to refer to the new node
- $\triangleright$  Increase the count

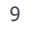

COMPSCI105

Lecture 19

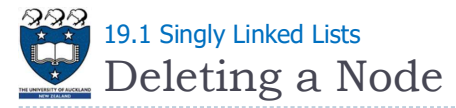

▶ Remove a node from a list with one element

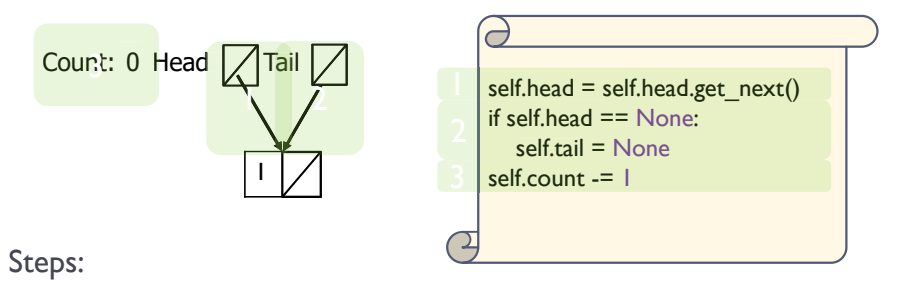

- Modify the head and tail to refer to None
- Decrease the count

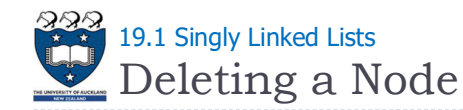

#### Remove an item from the end of the Linked List:

General case (non-empty list):

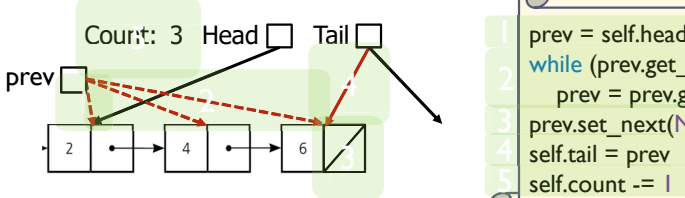

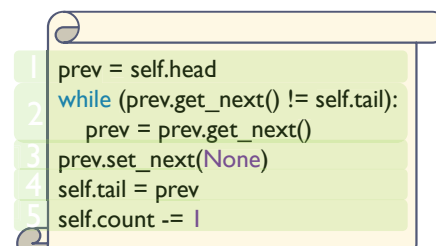

- ▶ Steps:
	- **Locate the previous node**
	- **Modify the next of the pervious node to None**
	- $\triangleright$  Modify the tail to refer to the previous node
	- Decrease the count

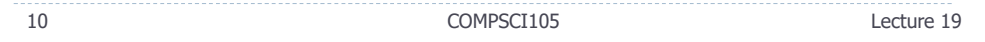

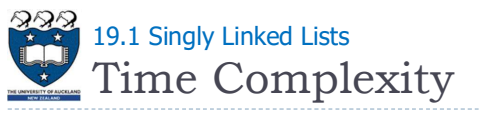

#### Summary

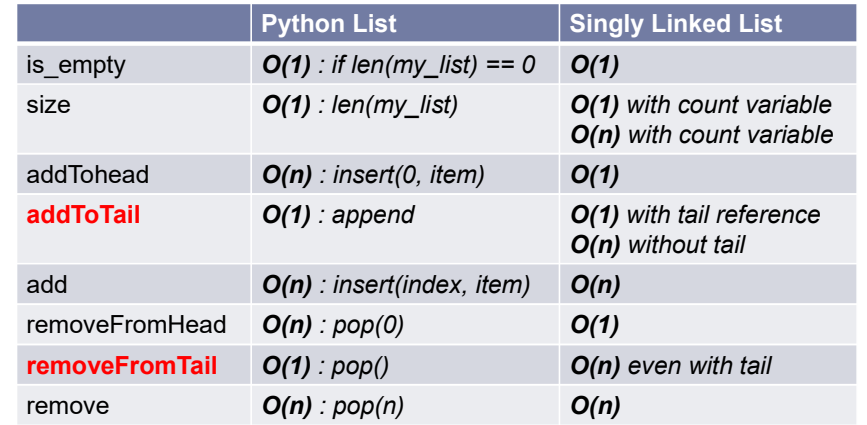

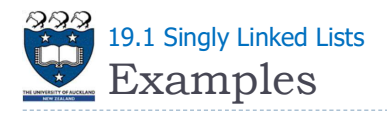

A singly linked list with head and tail references:

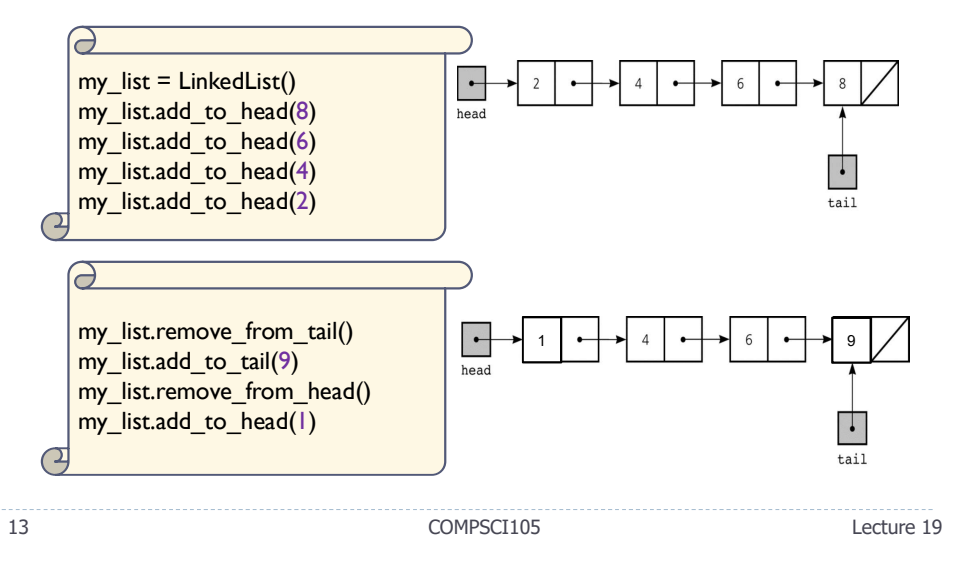

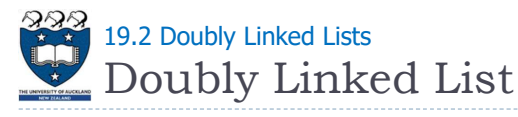

- A common variation on linked lists is to have two pointers to other nodes within each node:
	- $\triangleright$  One to the **next** node on the list
	- ▶ One to the **previous** node
- Doubly-linked lists make some operations, such as deleting a tail node, more efficient
- ▶ Double-linked lists can have iterators for efficient forward and backward traversals

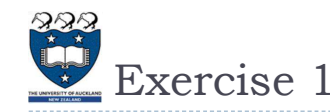

What is the output of the following program?

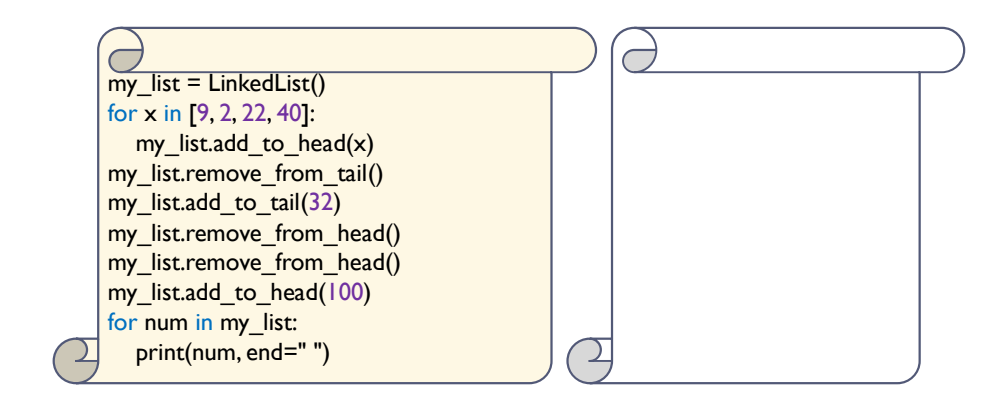

14 COMPSCI105 Lecture 19

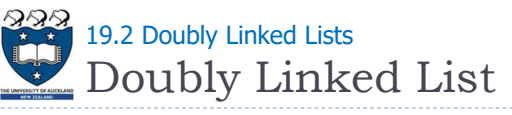

Each **NodeDLL** references both its predecessor and its

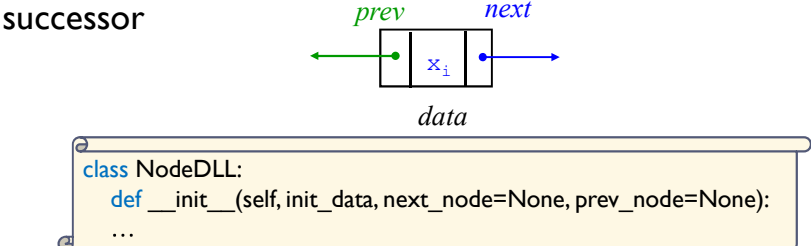

- Each object in a doubly linked list will contain three member variables:
	- $\blacktriangleright$  data: value stored in this node
	- **h** next: refers to the next node in the list
	- **Prev:** refers to the previous node in the list

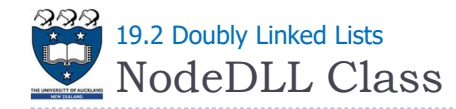

#### Code:

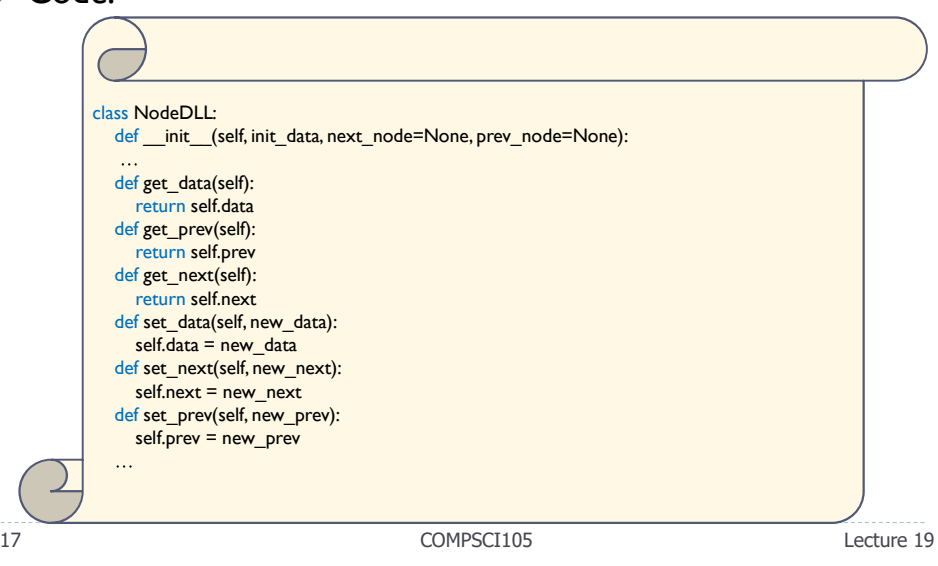

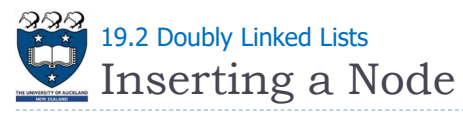

▶ Add an item to the middle of the Linked List:

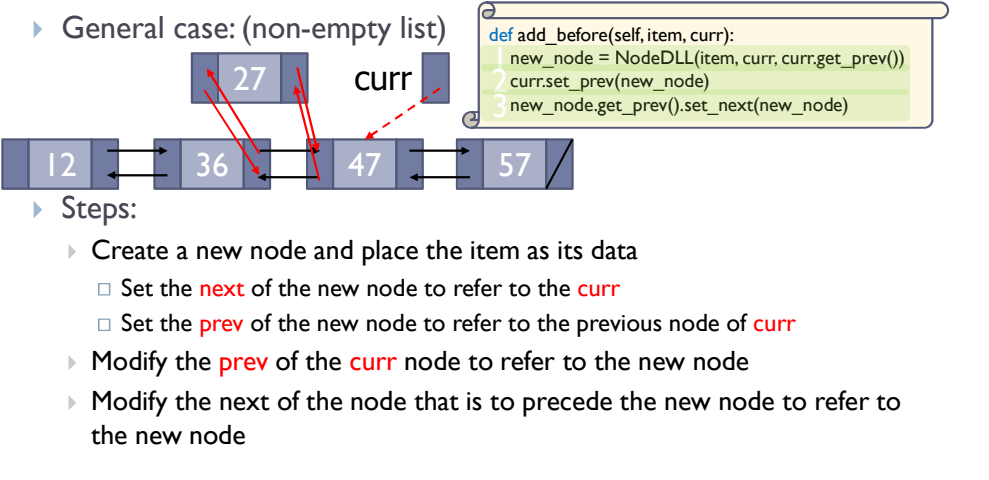

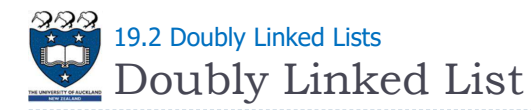

#### ▶ Doubly Linked List

- A head reference is used to reference the first node in the list
- A tail reference points to the last node.
- ▶ Examples:
	- A doubly linked list with 4 nodes:

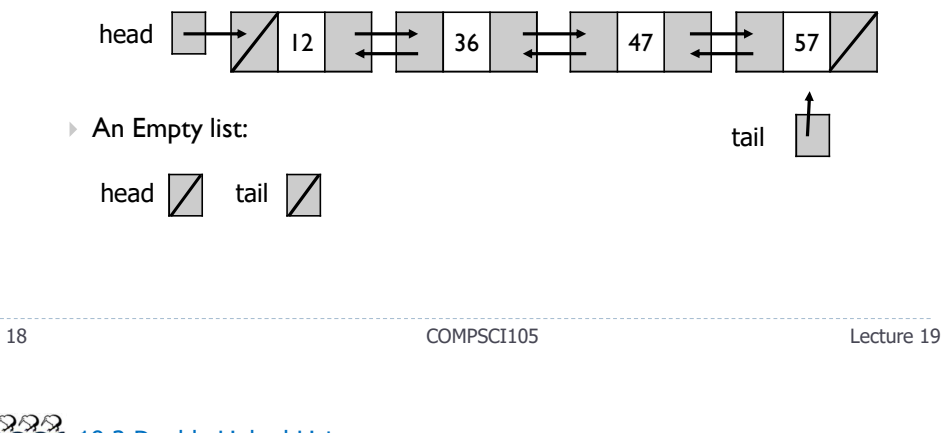

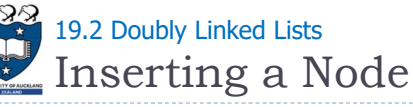

- Add an item to the Linked List:
	- ▶ However, we still need to handle insertion in different cases:
		- Case 1: an empty list

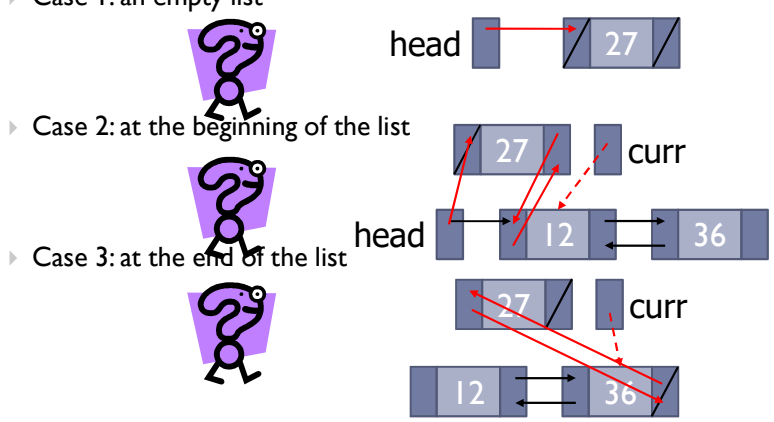

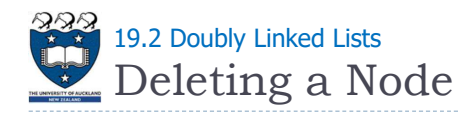

- ▶ Remove an item from the middle of the Linked List:
	- General case: (non-empty list)  $\mathbf{F}$

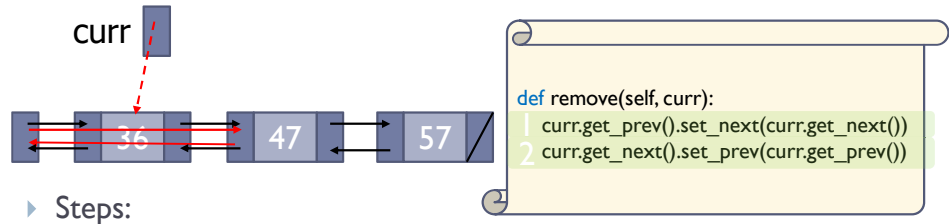

- $\triangleright$  Modify the next of the node that precede curr so that it refers to the node that follows curr
- **Modify the prev of the node that follows curr so that it refers to the node** that precedes curr

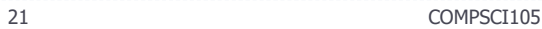

Lecture 19

- Circular + Dummy Head Node 19.2 Doubly Linked Lists
- $\rightarrow$  How can we simplify the implementation?
	- Use Circular doubly linked list with a dummy head node
		- The prev of the dummy head node refers to the last node
		- The next of the last node refers to the dummy head node

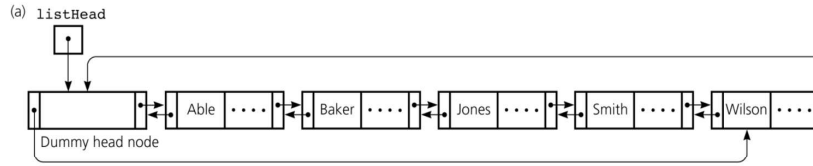

- Eliminates special cases for insertions and deletions
- Dummy head node is always present, even when the linked list is empty

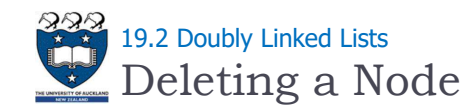

▶ However, we still need to handle insertion in different cases:

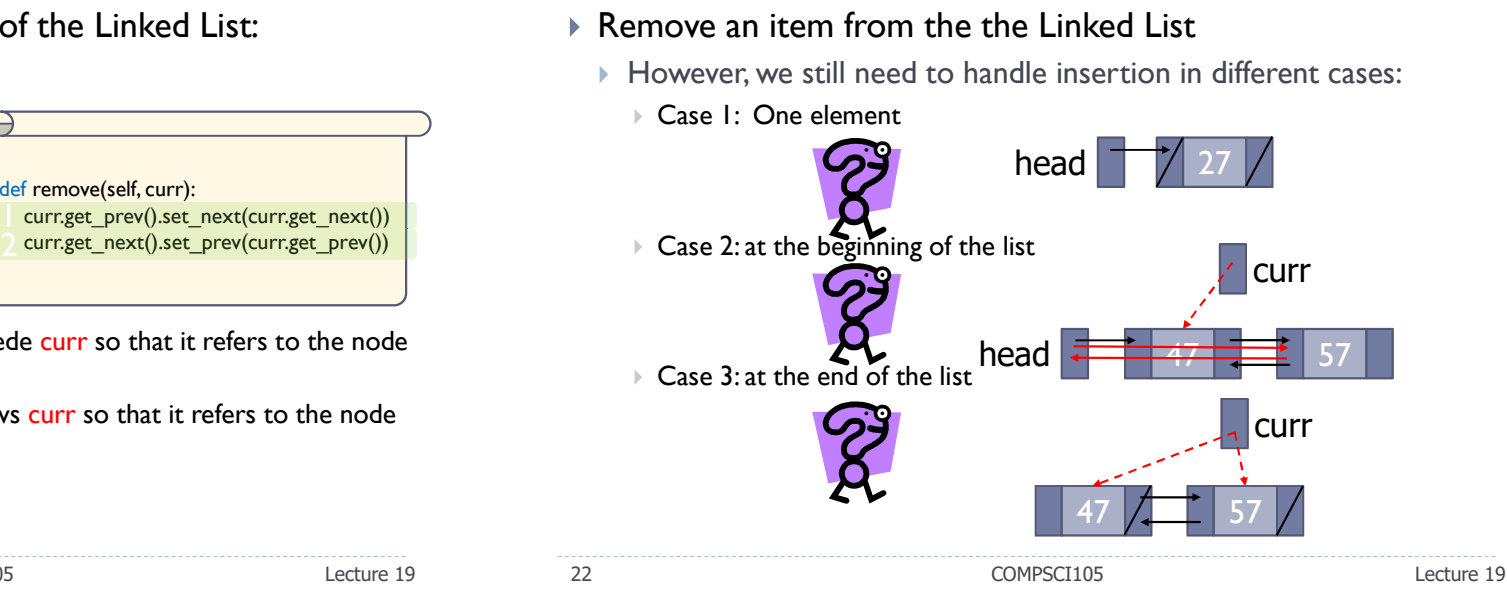

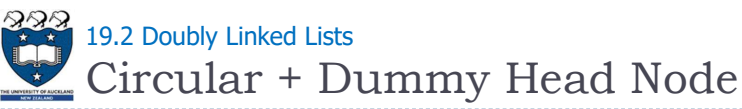

- ▶ Inserting a Node
- At the beginning:

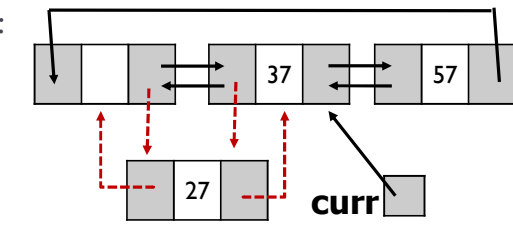

At the end:

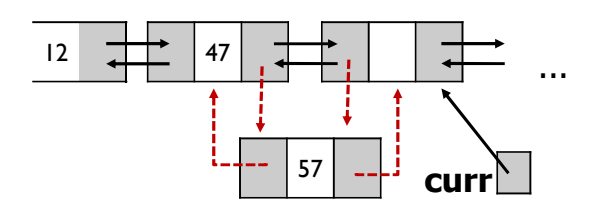

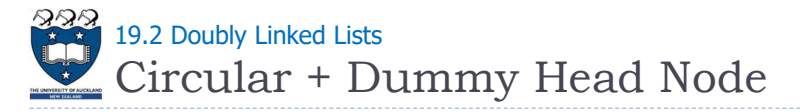

#### ▶ Deleting a Node

At the beginning:

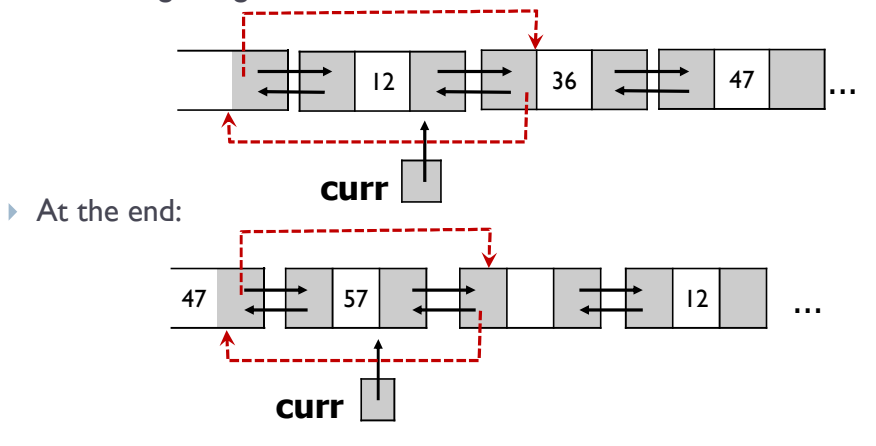

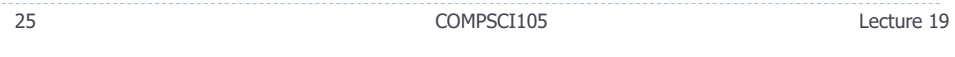

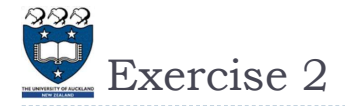

▶ Consider the following code fragment

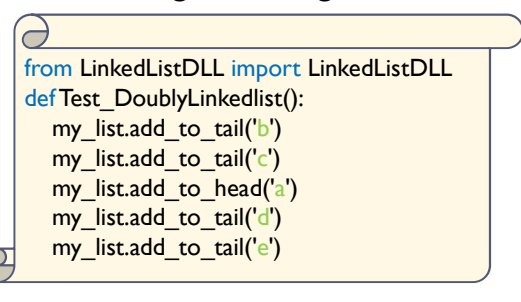

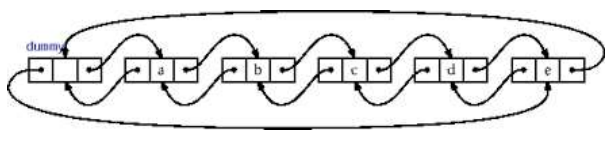

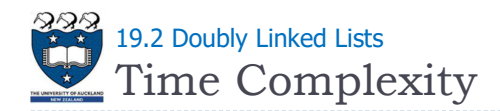

#### Summary

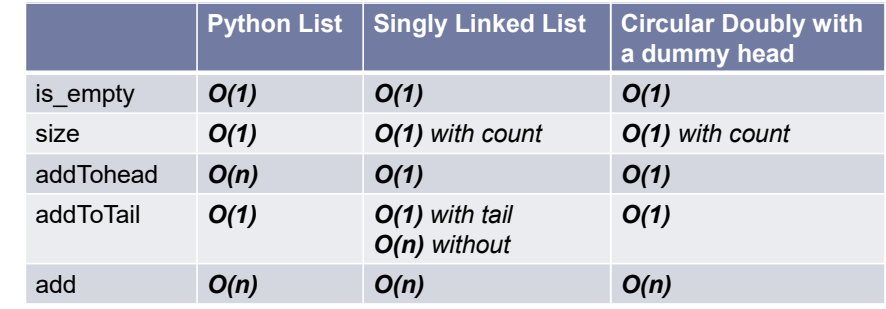

Lecture 19 26 COMPSCI105

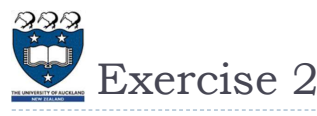

▶ Consider the following code fragment

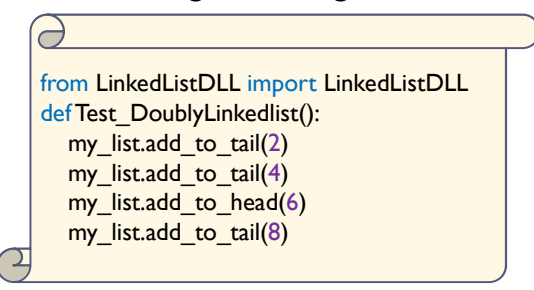

Draw the resulting doubly linked list in the space provided

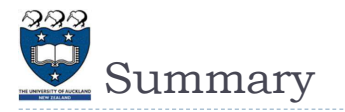

- Understand and learn how to implement the singly linked-list
- Understand and learn how to implement the doubly linkedlist

29 COMPSCI105 Lecture 19